**準備2.対象受信プログラム:操作手順vsソースコード**

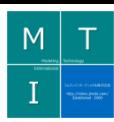

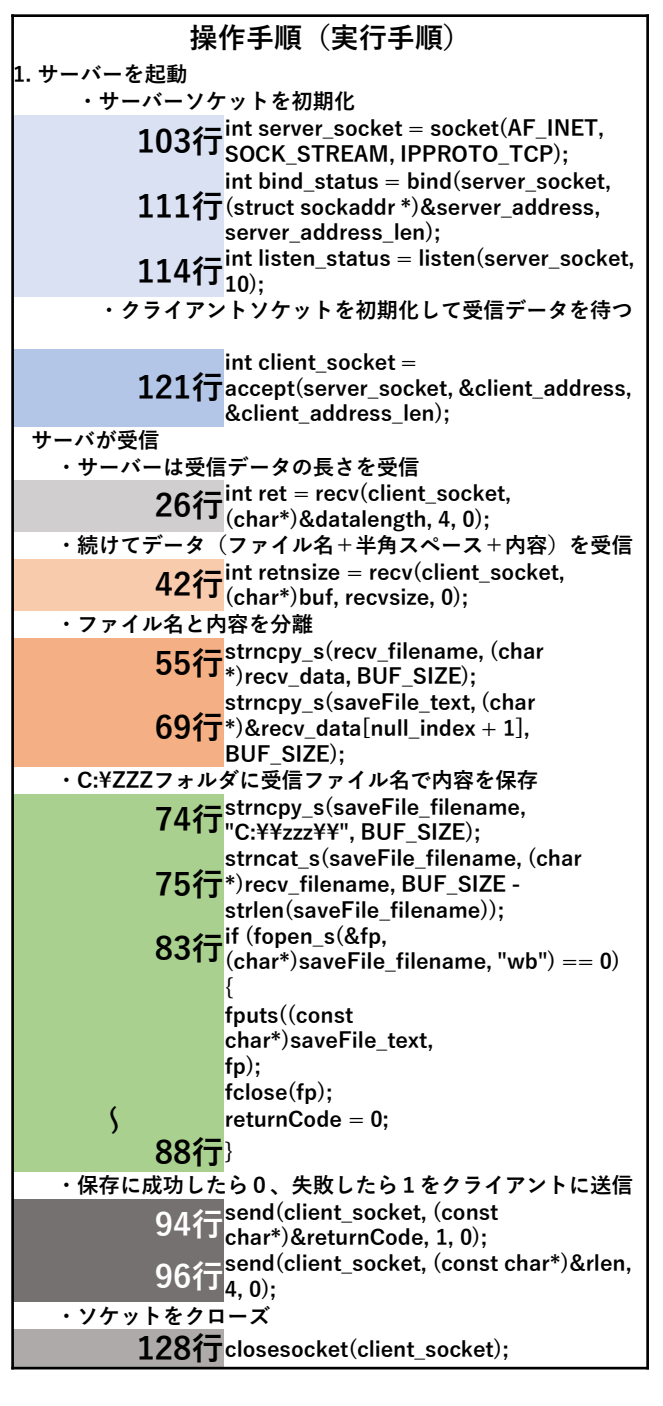

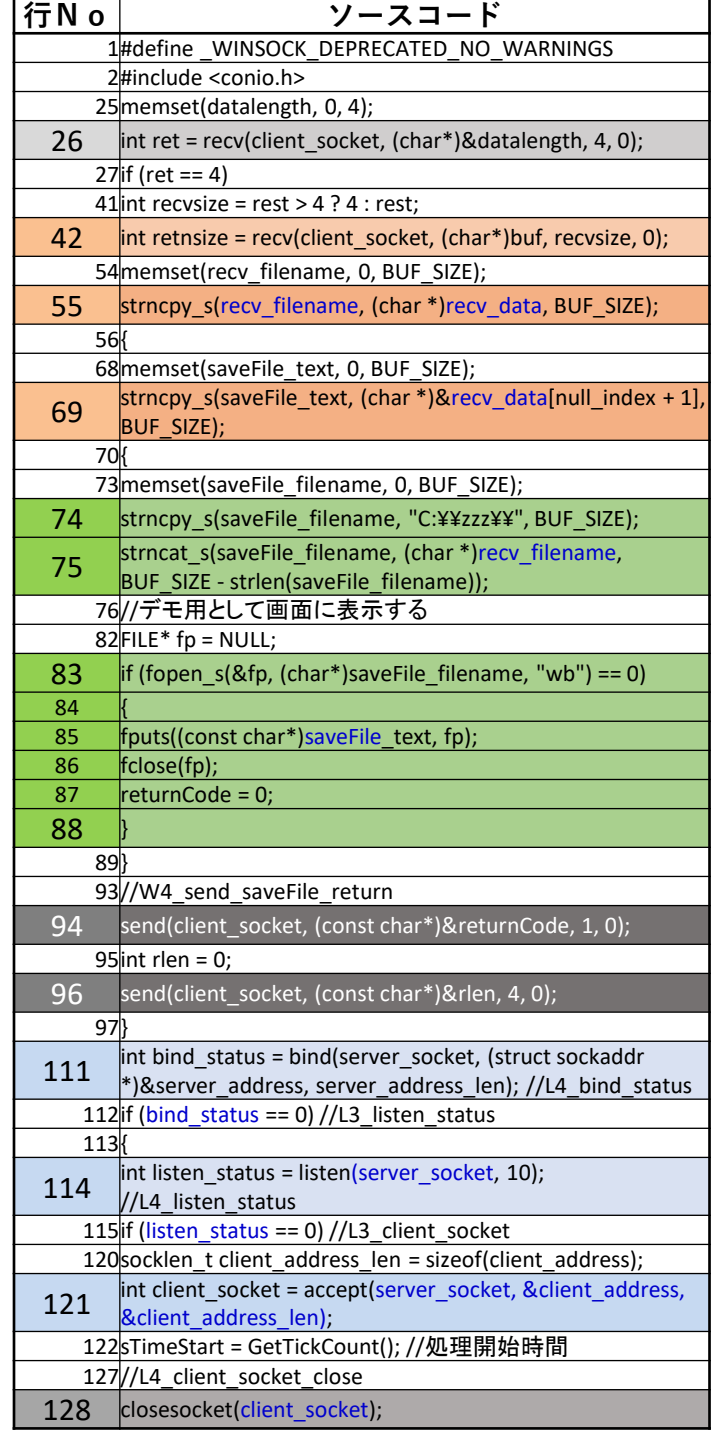

## **1.従来プログラムの構造解析(シナリオ関数定義体準備)** - ...<br>:構文種別化 (1/3)

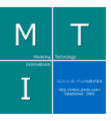

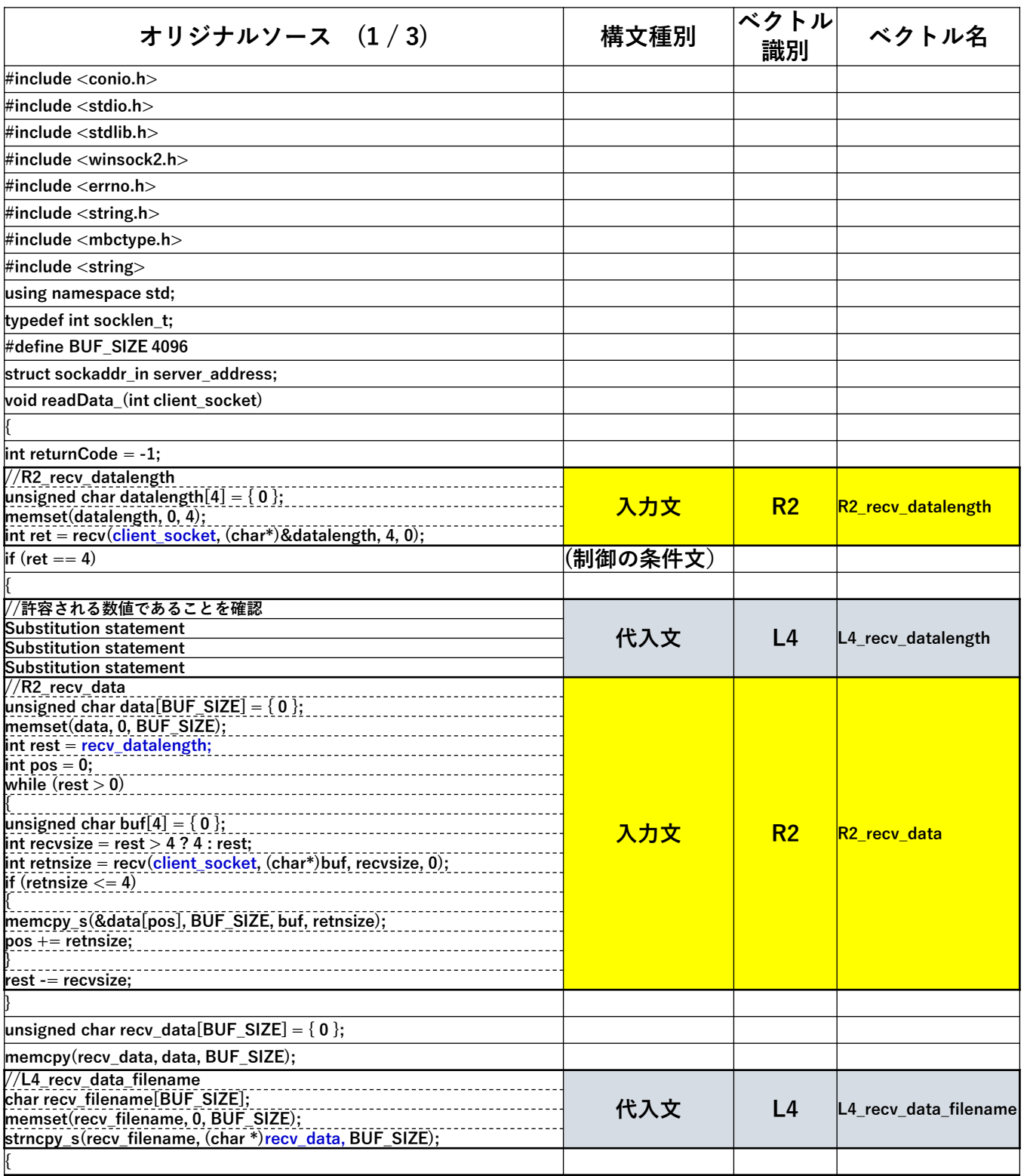

**1.従来プログラムの構造解析(シナリオ関数定義体準備)** - ...<br>:構文種別化(2 /3)

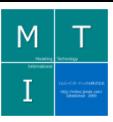

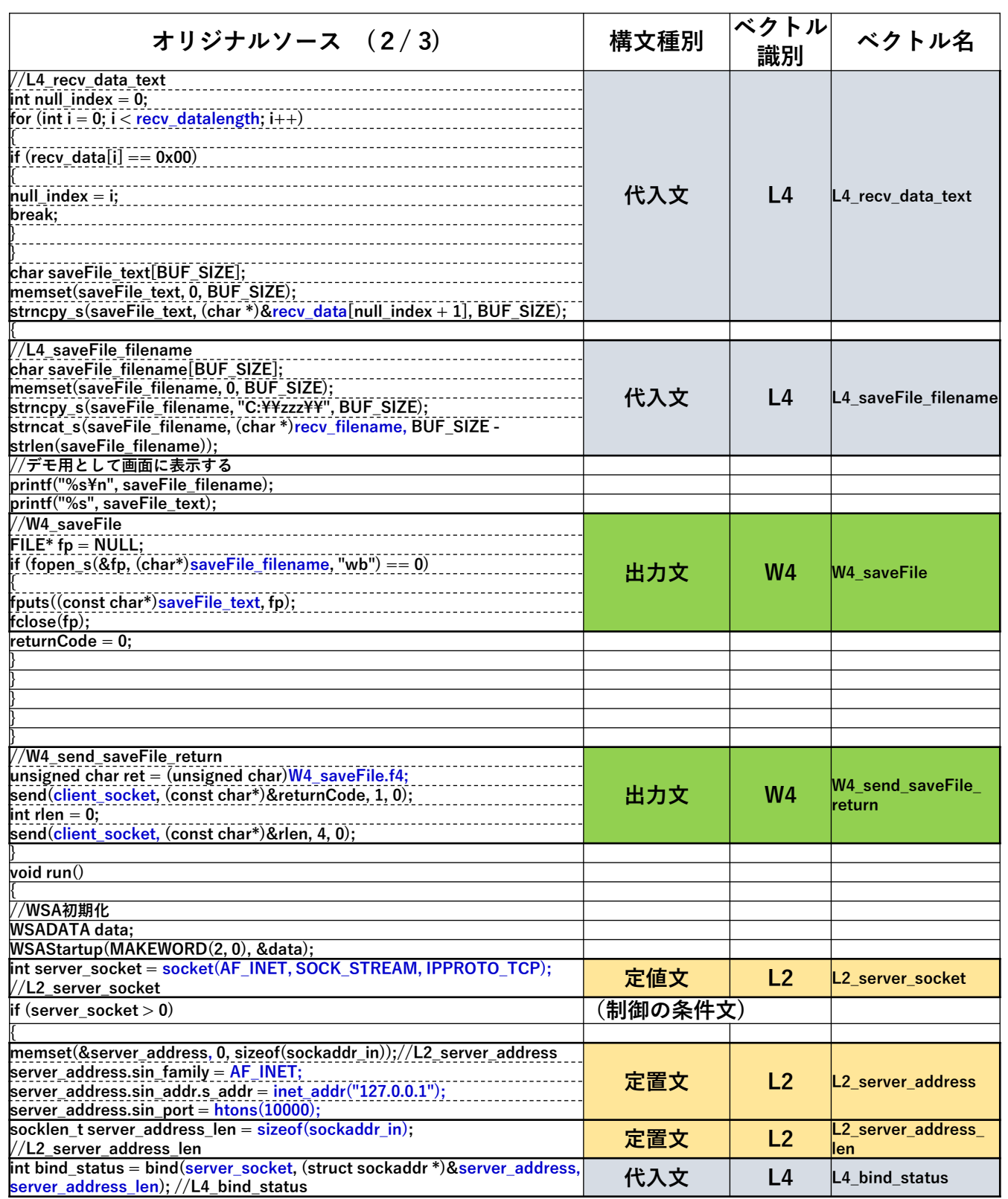

© 2017 MT International Co . Ltd.

**1.従来プログラムの構造解析(シナリオ関数定義体準備)** - ...<br>:構文種別化(3 /3)

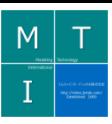

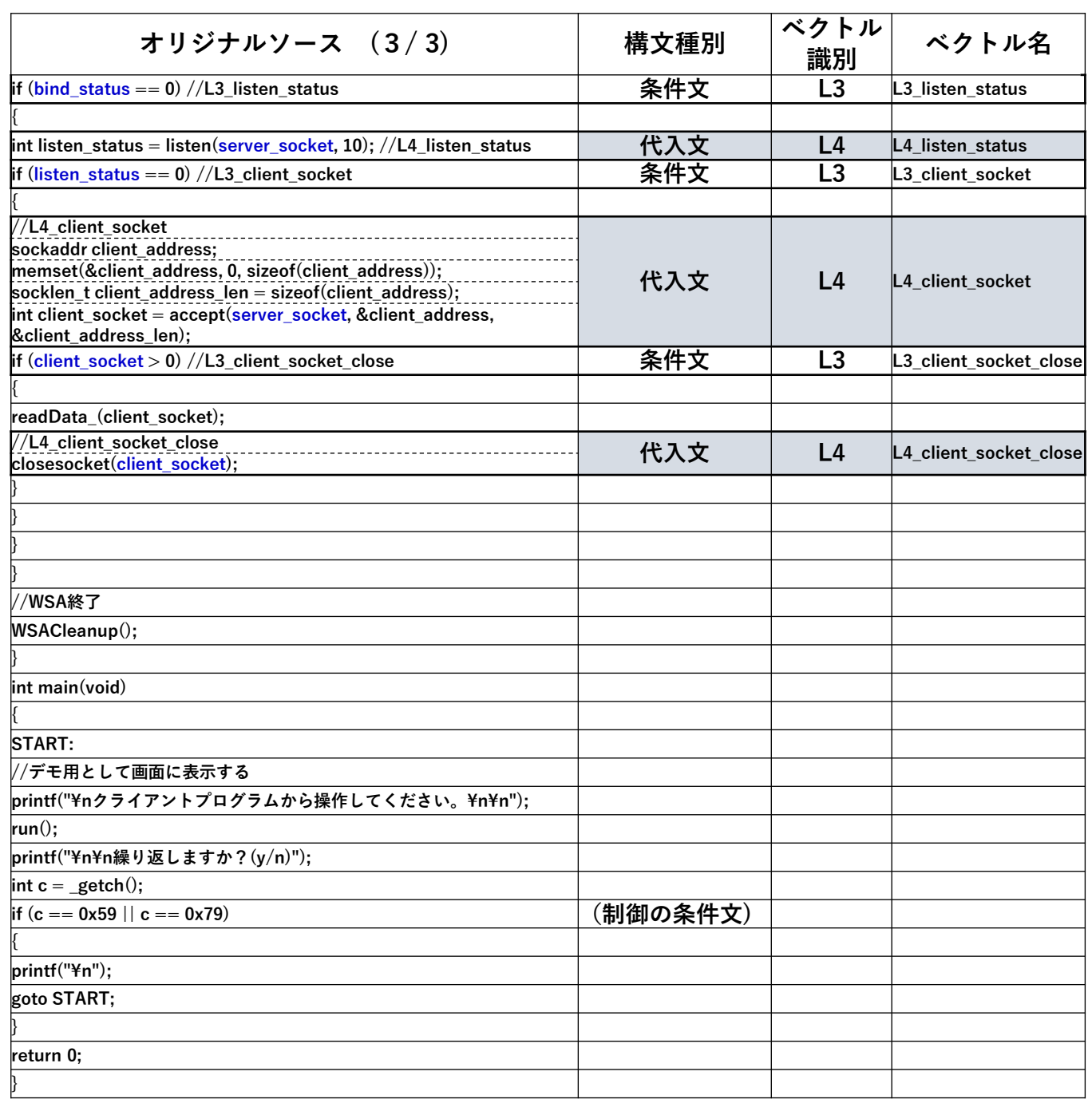

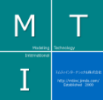

## **1-2.シナリオ関数定義体準備:構文種別化**

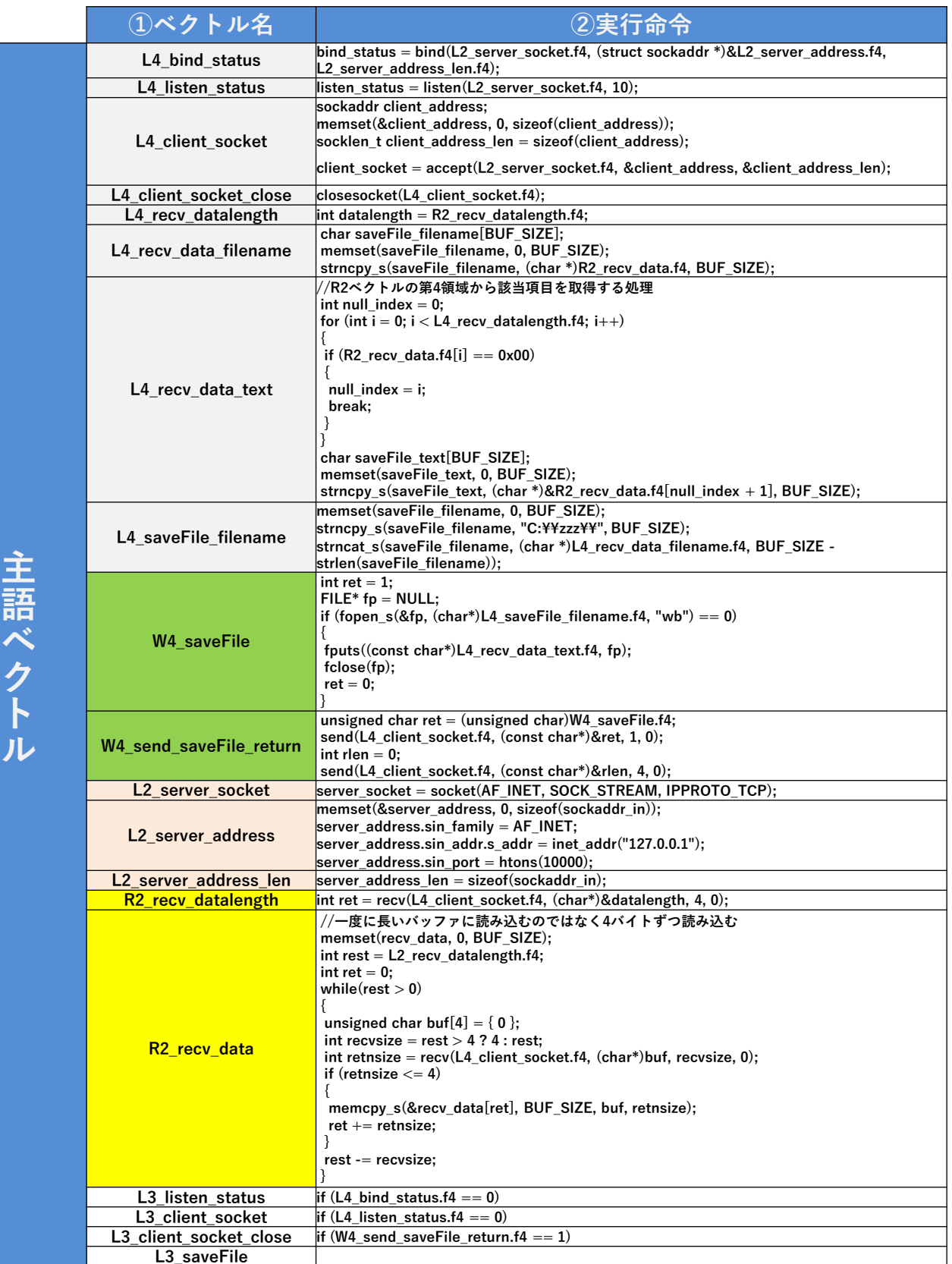

© 2017 MT International Co . Ltd.